## **Copy of dessin**

```
# insert your generator matrix except if k=0 leave as []
qenerator=[(1,1,1,1, 0)]if generator!=[]:
     n=len(generator[0])
else:
    # if k=0 then insert n
    n=4k=len(generator)
dash=[1, 2, 5, 10]
direction black=[2, 3, 4, 5, 6, 10]print [n,k],'code'
print generator
print 'Genus', 1+2^{(n-k-1)*(n/4-1)}print ''
# creates colored N-cube 
from sage.plot.colors import rainbow
C = qraphs. CubeGraph(n)
R = rainbow(n)
edge colors = \{\}for i in range(n):
   edge colors[R[i]] = []C.allow multiple edges(False)
for u,v,l in C.edges():
    for i in range(n):
       if u[i] != v[i]:
           C.set edge label(u,v,i+1)C.plot(edge_colors=C._color_by_label()).show() 
    [5, 1] code
    [(1, 1, 1, 1, 0)]
```

```
Genus 3
```
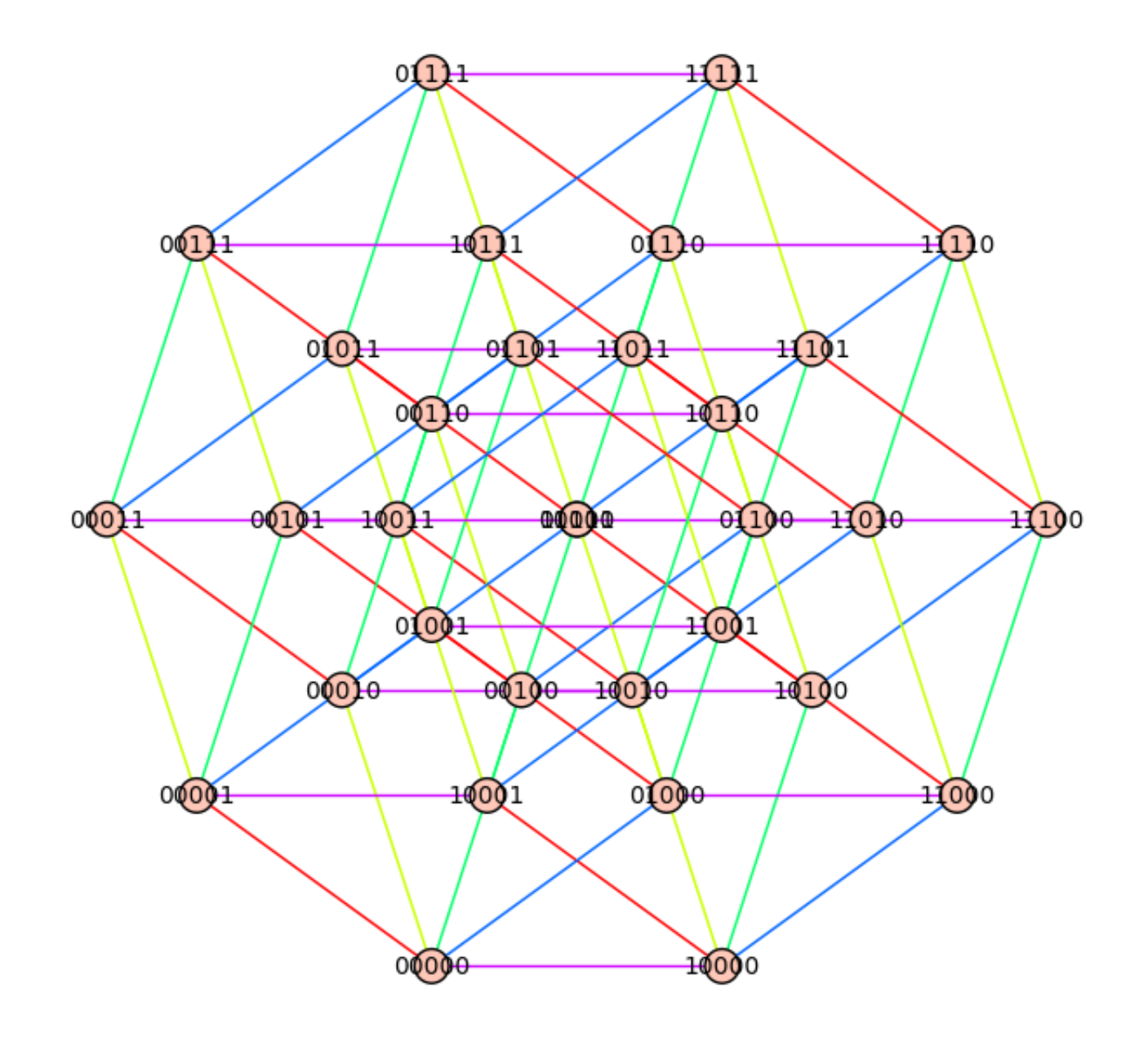

```
len(C.edges())
```

```
4
```

```
# creates dictionary to get vertex from equivalent tuple
dict=\{\}for i in C.vertices():
     word=[]
     for j in i:
         word.append(int(j))
     dict[tuple(word)]=i
V=GF(2)\hat{ }nif generator!=[]:
```

```
 # creates code from generator matrix
    MS = MatrixSpace(GF(2), k, n) gen = MS(generator)
     code= LinearCode(gen)
     # creates the equivalence class of vertices in N-cube
     eqclass=[]
     for i in V:
        if len(eqclass) ==2^(n-k):
             break
         used='n'
         # check if class is done already
         for j in eqclass:
              if i in j:
                 used ='y'
                  break
         if used=='y':
             continue
         else:
             # add new class
              list=[]
              for l in code:
                  list.append(i+l)
              eqclass.append(list)
     #print 'equivalence classes'
     #for i in eqclass:
         #print i
     #print ''
     # merge all vertices in an equivalence class
     for i in eqclass:
        for j in range(1,2^k):
C.merge vertices([dict.get(tuple(i[0])),dict.get(tuple(i[j]))])
     print 'chromotoplology'
     for u,v,l in C.edges():
        edge_colors[R[l-1]].append((u,v,l))
    C.plot(edge_colors=C. color by label()).show()
     print ''
     # for dimension 0 codes 
else:
     eqclass=[]
     for i in V:
         eqclass.append([i])
```
## chromotoplology

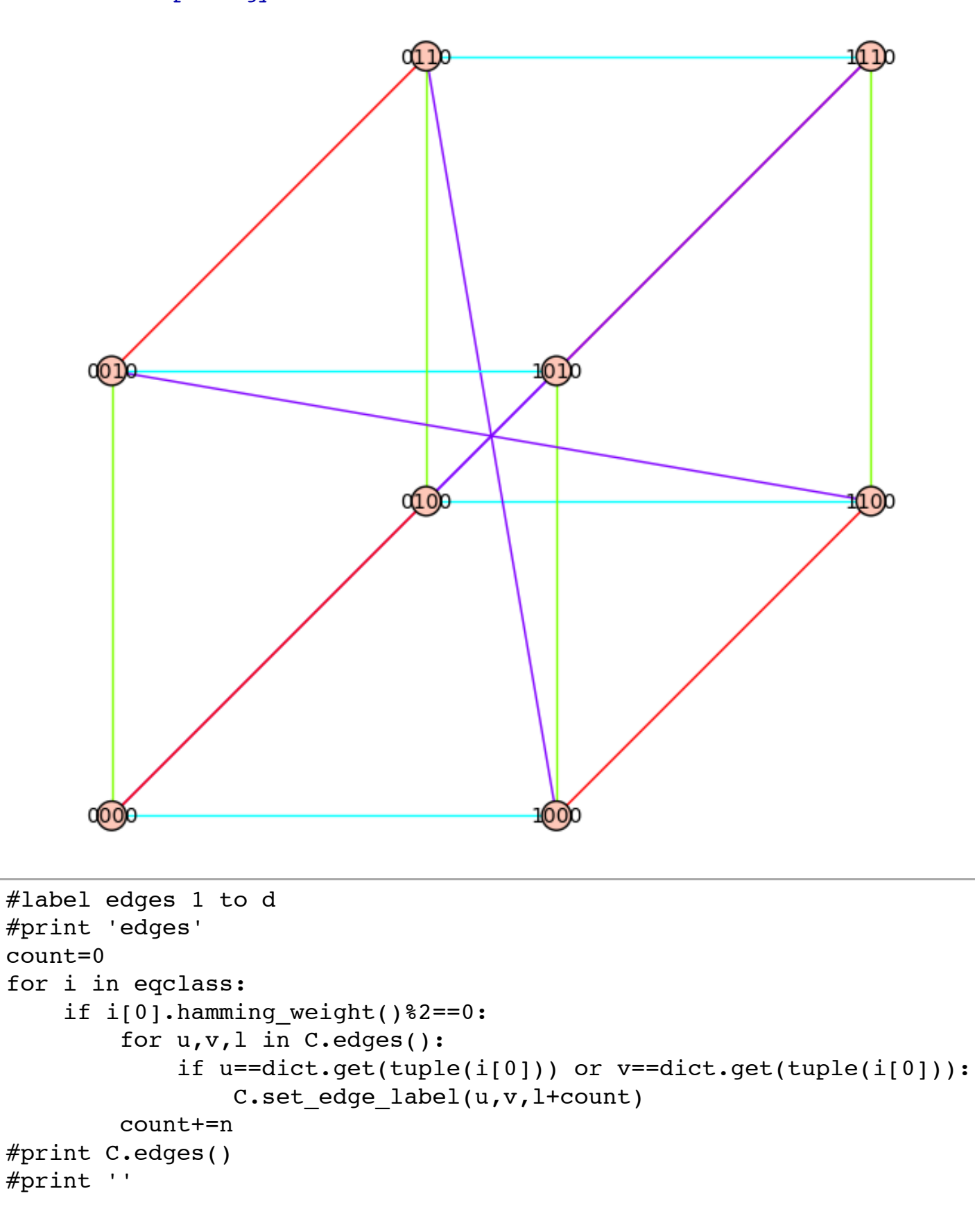

```
# create list of pi(v,black)
sigb=[]
for i in eqclass:
    if i[0].hamming weight()%2==0:
        pi=[]
        for j in range(1, n+1):
             for u,v,l in C.edges_incident([dict.get(tuple(i[0]))]):
                 if l%n==j%n:
                      pi.append(l)
         sigb.append(tuple(pi))
# create list of pi(v,white) 
sigw=[] 
for i in eqclass:
    if i[0].hamming weight()%2==1:
        pi=[]
        for j in range(n, 0, -1):
             for u,v,l in C.edges_incident([dict.get(tuple(i[0]))]):
                 if l%n==j%n:
                     pi.append(1+n*2^(n-1)) sigw.append(tuple(pi))
# create list of tau
tau_list=[]
for i in range(1,len(C.edges())+1):
    tau list.append((i,i+n*2^(n-1)))# create sigma1 and sigma2 and tau
S=SymmetricGroup(n*2^(n))
sigma1=S(sigb)
sigma2=S(sigw)
tau=S(tau_list)
print 'sigma white'
print sigma1
print ''
print 'sigma black'
print sigma2
print ''
print 'tau'
print tau
print ''
print 'Pi Infinity'
print sigma2*sigma1*tau
print 'sigma 1'
print sigma1
```

```
print 'sigma 2'
print tau*sigma2*tau
print 'Sigma Infinty'
print tau*sigma2*tau*sigma1 
Face=[]
true='y'
for i in range(1, len(C.edges())+1):
     temp=[]
     temp.append(i)
     temp.append(tau(sigma2(tau(i))))
     temp.append(sigma1(tau(sigma2(tau(i)))))
    temp.append(tau(sigma)(tau(sigma(sigma1(tau,sigma1(tau(sigma2(tau(i))))))) for j in Face:
         num=0
         for k in temp:
             if k in j:
                  num+=1
         if num==4: 
             true='n'
             break
     if true=='y': 
         Face.append(temp)
     true='y'
print Face 
    [1, 4, 3, 2]sigma white
    (1,2,3,4)(5,6,7,8)(9,10,11,12)(13,14,15,16)
   sigma black
    (33,48,43,38)(34,37,44,47)(35,46,41,40)(36,39,42,45)
    tau
    (1,33)(2,34)(3,35)(4,36)(5,37)(6,38)(7,39)(8,40)(9,41)(10,42)(11,43)(12,44)(13,45)(14,46)(15,47)(16,48)
   Pi Infinity
    (1,34,5,38)(2,35,14,47)(3,36,7,40)(4,33,16,45)(6,39,10,43)(8,37,12,41)(9,42,13,46)(11,44,15,48)
    sigma 1
    (1,2,3,4)(5,6,7,8)(9,10,11,12)(13,14,15,16)
    sigma 2
    (1,16,11,6)(2,5,12,15)(3,14,9,8)(4,7,10,13)
    Sigma Infinty
    (1,13)(2,6)(3,15)(4,8)(5,9)(7,11)(10,14)(12,16)
```

```
for i in eqclass:
    if i[0].hamming weight()%2==0:
         print i 
    [(0, 0)][(1, 1)]A1 = []
for i in eqclass:
    if i[0].hamming weight()%2==0:
        B1 = [1]for j in range(1,len(C.edges())+1):
              for k in C.edges():
                 if j==k[2]:
                      if dict.get(tuple(i[0])) in k[0] or
dict.get(tuple(i[0])) in k[1]:
                          B1.append(1)
                      else:
                          B1.append(0)
     if B1 not in A1:
         A1.append(B1)
for i in eqclass:
    if i[0].hamming weight()%2!=0:
        B1 = []
        for j in range(1,len(C.edges())+1):
              for k in C.edges():
                 if j==k[2]: if dict.get(tuple(i[0])) in k[0] or
dict.get(tuple(i[0])) in k[1]:
                          B1.append(1)
                      else:
                          B1.append(0)
     if B1 not in A1:
         A1.append(B1)
print A1 
    [1, 1, 0, 0], [0, 0, 1, 1], [1, 0, 0, 1], [0, 1, 1, 0]]A2=[]
for i in Face:
    B2=[]
    for j in range(1,len(C.edges())+1):
         if j in i:
             B2.append(1)
         else:
            B2.append(0)
```
A2.append(B2)

print A2

 $\sqrt{2}$ 

```
 [[1, 1, 1, 1]]
```

```
M1=MatrixSpace(GF(2),len(C.vertices()),len(C.edges()))
H1=M1(A1)
H1 
       \overline{1}⎜⎜
         1
         0
         1
             1
              0
1
1
             0
                  \mathbf{0}0
1
                      \ket{0}\sqrt{2}\overline{\phantom{a} \phantom{a}}
```
V1=H1.row\_space()

 $\overline{J}$ 

```
perp=V1.basis_matrix().right_kernel()
```
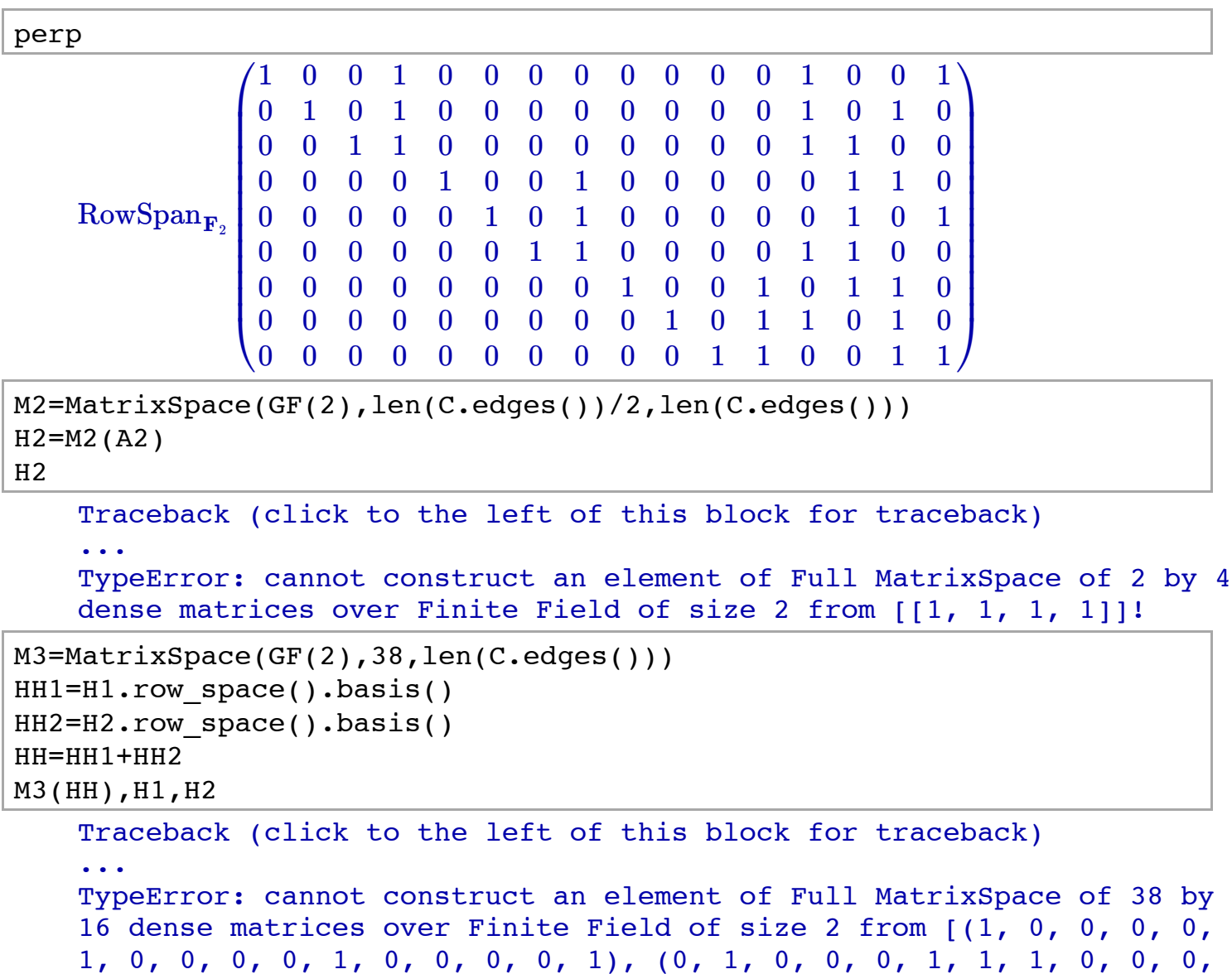

```
1, 0, 0, 1, 0), (0, 0, 1, 0, 0, 0, 0, 1, 0, 1, 1, 1, 0, 1, 0, 0),
(0, 0, 0, 1, 0, 0, 1, 0, 0, 1, 0, 0, 0, 1, 1, 1), (0, 0, 0, 0, 1, 1,
1, 1, 0, 0, 0, 0, 0, 0, 0, 0), (0, 0, 0, 0, 0, 0, 0, 0, 1, 1, 1, 1,
0, 0, 0, 0), (0, 0, 0, 0, 0, 0, 0, 0, 0, 0, 0, 0, 1, 1, 1, 1), (1,
0, 0, 1, 0, 0, 0, 0, 0, 0, 0, 0, 1, 0, 0, 1), (0, 1, 0, 1, 0, 0, 1,
1, 0, 0, 0, 0, 0, 1, 1, 0), (0, 0, 1, 1, 0, 0, 1, 1, 0, 0, 0, 0, 0,
0, 0, 0), (0, 0, 0, 0, 1, 0, 0, 1, 0, 1, 0, 1, 1, 1, 0, 0), (0, 0,
0, 0, 0, 1, 1, 0, 0, 1, 0, 1, 0, 0, 1, 1), (0, 0, 0, 0, 0, 0, 0, 0,
1, 1, 0, 0, 1, 1, 0, 0), (0, 0, 0, 0, 0, 0, 0, 0, 0, 0, 1, 1, 0, 0,
1, 1)]!
```

```
F4.\n<br/><math>\times</math>omega><math>\leftarrow</math>GF(4)
```

```
Q1 = []
for i in H1:
     temp=[]
    for j in range(len(i)):
        if j in dash:
             temp.append(i[j]*omega)
        else:
            temp.append(i[j]) Q1.append(temp)
Q2 = [ ]for i in H2:
     temp=[]
    for j in range(len(i)):
        if j in dash:
             temp.append(i[j]*omega^2)
        else:
             temp.append(i[j])
     Q2.append(temp)
```

```
R1 = \lceil \rceilused=[ ]for i in Q1:
     temp=[]
    for j in range(len(i)):
         if j in direction:
            if i[j]!=0:
                  if j not in used:
                       temp.append(omega^2)
                     used.append(j) else:
                      temp.append(i[j])
```

```
 else:
                 temp.append(0)
        else:
            temp.append(i[i]) R1.append(temp)
R2 = []
for i in Q2:
     temp=[]
    for j in range(len(i)):
        if j in direction:
            if i[j]!=0:
                 if j not in used:
                     temp.append(i[j])
                     used.append(j)
                 else:
                     temp.append(omega)
             else:
                 temp.append(0)
        else:
             temp.append(i[j])
     R2.append(temp) 
    Traceback (click to the left of this block for traceback)
    ...
    NameError: name 'direction' is not defined
print R1
print R2 
    \BoxTraceback (click to the left of this block for traceback)
    ...
    NameError: name 'R2' is not defined
def AdditiveCodeGenMat(H1,H2):
    B1 = []
     for i in H1:
         B1.append(i)
     B1.pop()
    B2=[]
     for i in H2:
         B2.append(i)
     B2.pop()
     W1=[omega*v for v in B1]
     W2=[omega^2*v for v in B2]
    W=W1+W2 FMS=MatrixSpace(F4,len(W),len(H1.columns()))
    G=FMS(W)
```
return G

```
def AdditiveCodeGenMatDash(): 
     Q1.pop()
     Q2.pop()
    Q = Q1 + Q2 FMS=MatrixSpace(F4,len(Q),len(H1.columns()))
    G=FMS(Q) return G
```
AA=AdditiveCodeGenMat(H1,H2)

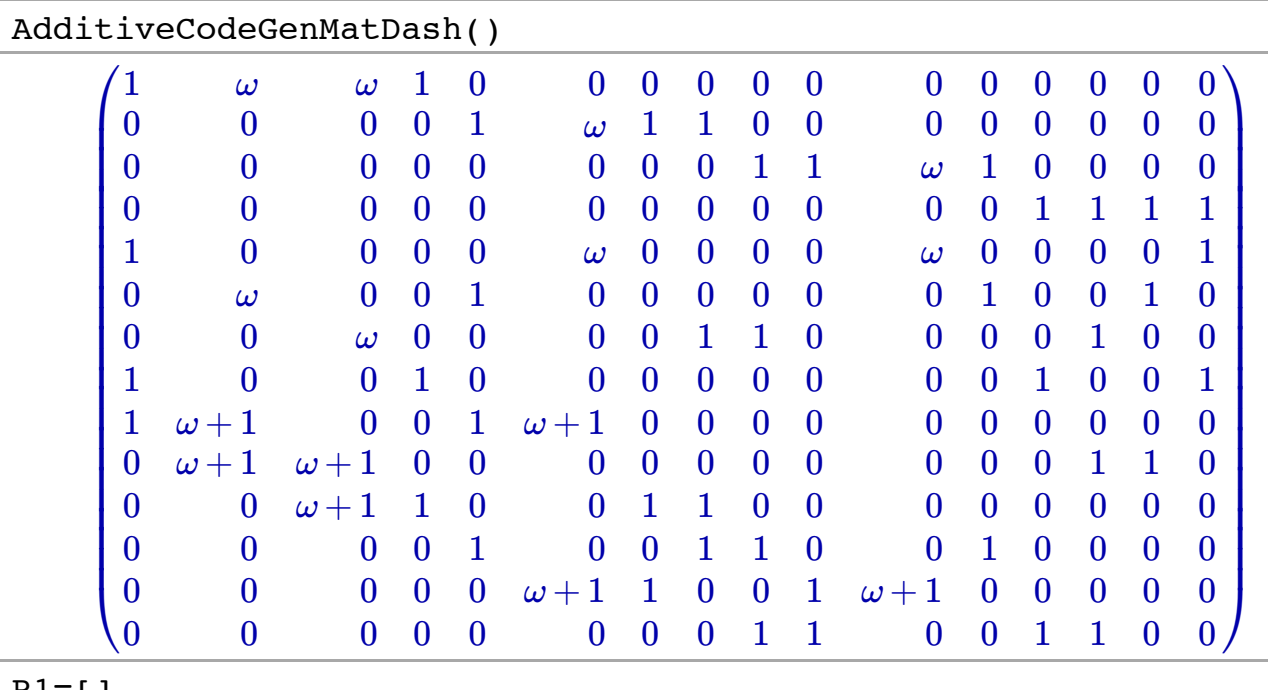

 $R1=[$ ]  $R2 = [ ]$ 

```
def AdditiveCodeGenMatDashOrient():
     count=0
     for i in Q1:
         temp=[]
        if count<len(Q1)/2:
             for j in range (len(i)):
                 if j in direction black:
                      temp.append(i[j]*omega)
                  else:
                      temp.append(i[j])
```

```
 R1.append(temp)
         count+=1
     else:
         for j in range (len(i)):
             if j not in direction black:
                  temp.append(i[j]*omega)
              else:
                  temp.append(i[j])
         R1.append(temp)
 for i in Q2:
     temp=[]
    for j in range(len(i)):
        if j in direction black:
              temp.append(i[j]*omega^2)
         else:
              temp.append(i[j])
     R2.append(temp)
R=R1+R2 FMS=MatrixSpace(F4,len(R),len(H1.columns())) 
G=FMS(R) return G
```
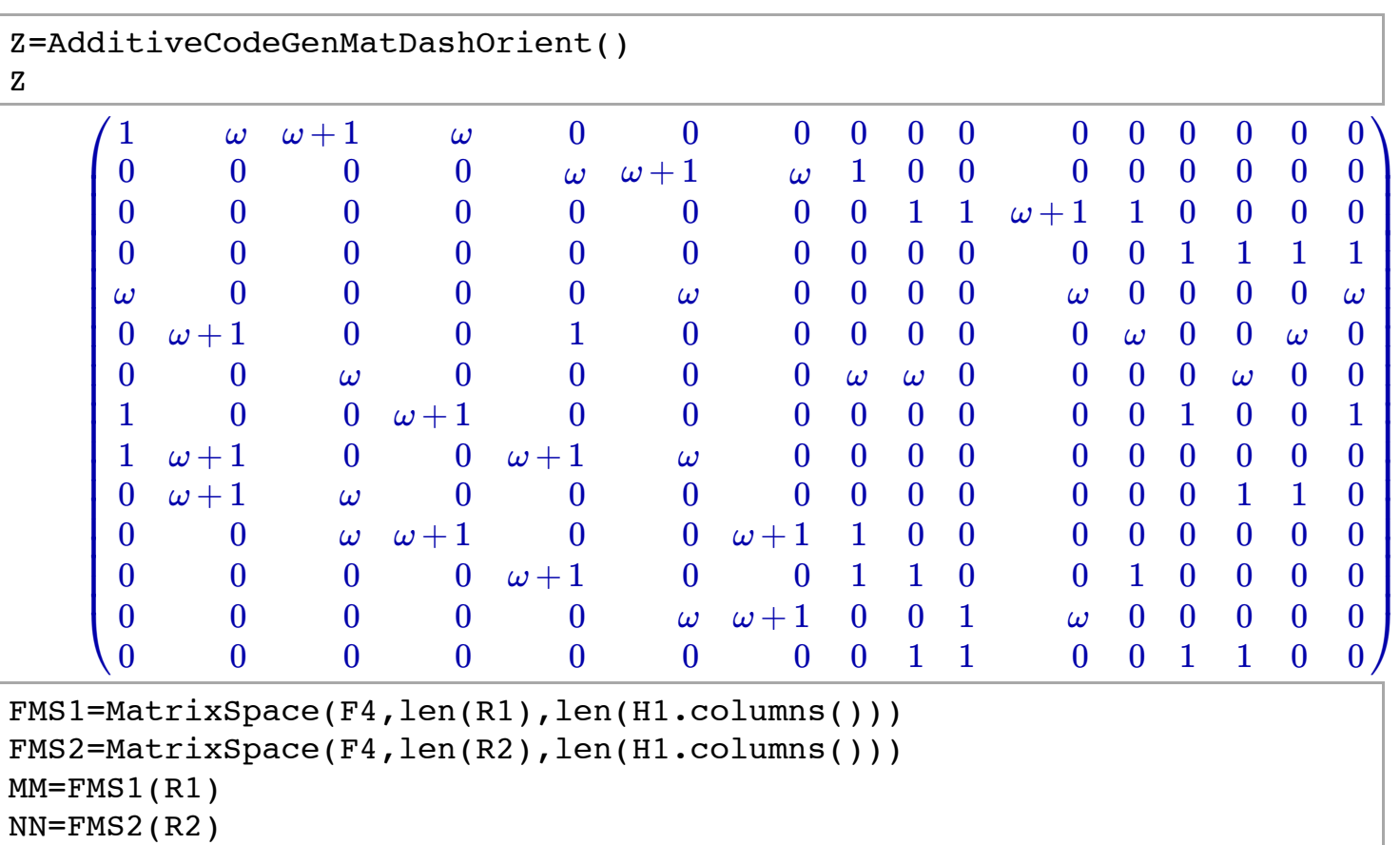

https://sagenb.math.ualberta.ca/home/Stephan/37/print Page 12 of 14

```
orth='y'
for i in MM:
     if orth=='n':
          break
     else:
          for j in NN:
              if i*j!=0:
                   orth='n'
                   print i, j
                   break
if orth=='y':
     print 'orthogonal'
else:
     print 'not orthogonal' 
Z.row_space().basis() 
M3=MatrixSpace(F4,len(Q1),len(Q1[1]))
Z=M3(R1)
M4=MatrixSpace(F4,len(Q2),len(Q2[1]))ZZ = M4 (R2)
orth='y'
for i in Z:
     if orth=='y':
          for j in ZZ:
              if i*j!=0:
                   orth='n'
                   break
if orth=='y': 
    Traceback (click to the left of this block for traceback)
    ...
    IndentationError: expected an indented block
    (omega, 0, 0, 0, 0, omega, 0, 0, 0, 0, omega, 0, 0, 0, 0, omega) (1,
    omega + 1, 0, 0, omega + 1, omega, 0, 0, 0, 0, 0, 0, 0, 0, 0, 0)
    not orthogonal
     [(1, 0, 0, 0, 0, 0, 0, 1, 0, 0, 0, 0, 0, 0, 0, 0),(0, 1, 0, 0, 0, 0, 0, ω + 1, 0, 0, 0, 0, 0, 0, 0, 0),(0, 0, 1
```
omega\*omega^2

1

```
M3=MatrixSpace(F4,len(Q1),len(Q1[1]))
M4=MatrixSpace(F4,len(Q2),len(Q1[2]))
Q11=M3(Q1)
Q22=MA(Q2)orth='y'
```

```
for i in Q11.row_space().basis():
     for j in Q22.row_space().basis():
        if i*j!=0:
            orth='n'
            break
     if orth=='n':
         break
if orth=='y':
     print 'orthogonal' 
     orthogonal
```